To cope with the new model for soil erosion, one needs to introduce new functions, new variables, as well as to modify some of the already existing functions.

The following tables contain the new functions, new variables, some modifications introduced in the code with short description for them.

| Function                               | Called by   | Description                     |
|----------------------------------------|-------------|---------------------------------|
| $qroute_overland()$                    | erodedepo() | evaluates the water mass flux   |
|                                        |             | and suspended sedim mass        |
|                                        |             | flux taking into account the    |
|                                        |             | density of the cover plant      |
| $erode-overland(int)$                  | erodedepo() | performs soil erosion by con-   |
|                                        |             | sidering the influence of the   |
|                                        |             | cover plant on the soil erosion |
|                                        |             | rate                            |
| $call\_veg1_to\_veg2\_sds()$           | erodedepo() | calculates the hydrologic pa-   |
|                                        |             | rameters by taking into ac-     |
|                                        |             | count the vegetation            |
| $modificance$ mannings $_{\rm sds}($ ) |             |                                 |

Table  $1:$  New functions

| Function         | Description                                  |  |
|------------------|----------------------------------------------|--|
| erodedepo()      | main function in code                        |  |
| depth.update()   | performs updates for the water depth and the |  |
|                  | mass of suspended sediment                   |  |
| initialise()     | sets the values of parameters and the values |  |
|                  | of some data entry                           |  |
| $zero\_values()$ | intiallizes some data entry                  |  |
| drawwater()      | draws water sediment and another stuff       |  |

 $Table 2: Modified function$ 

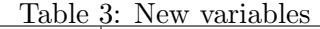

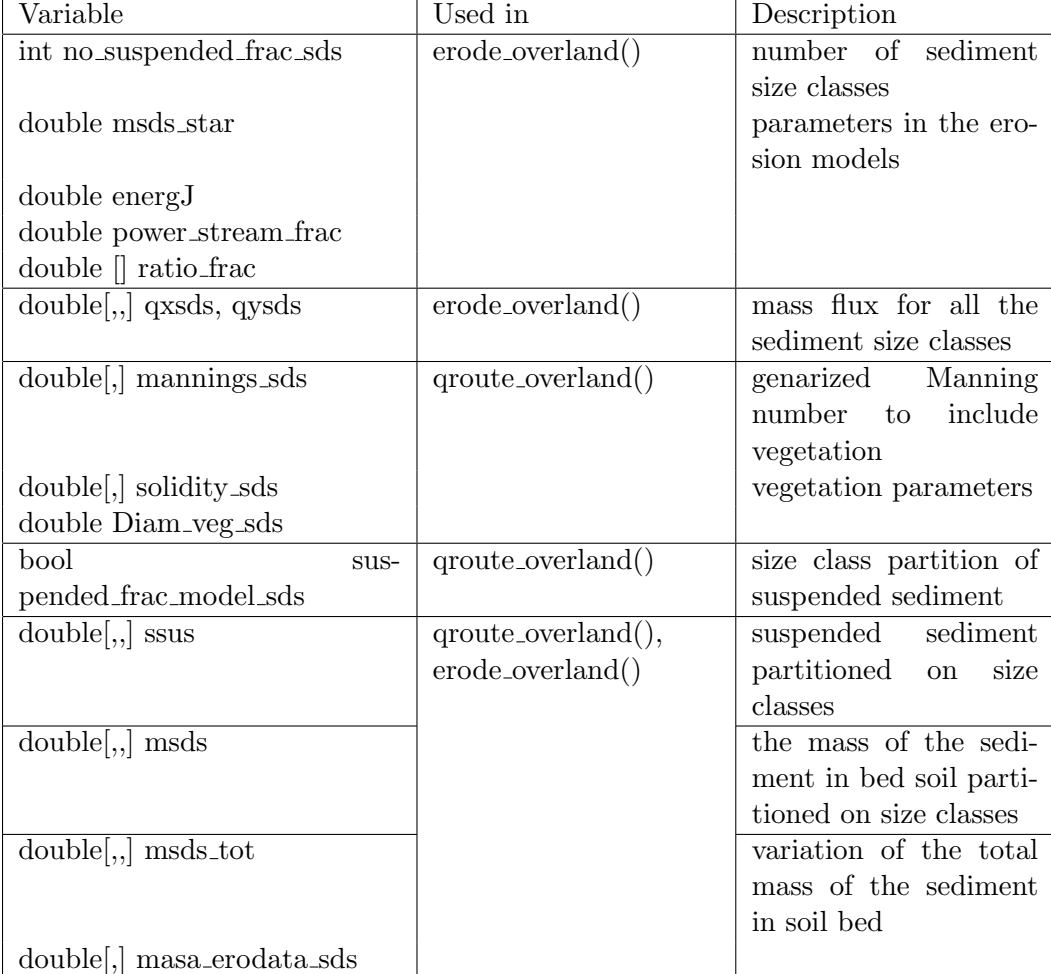